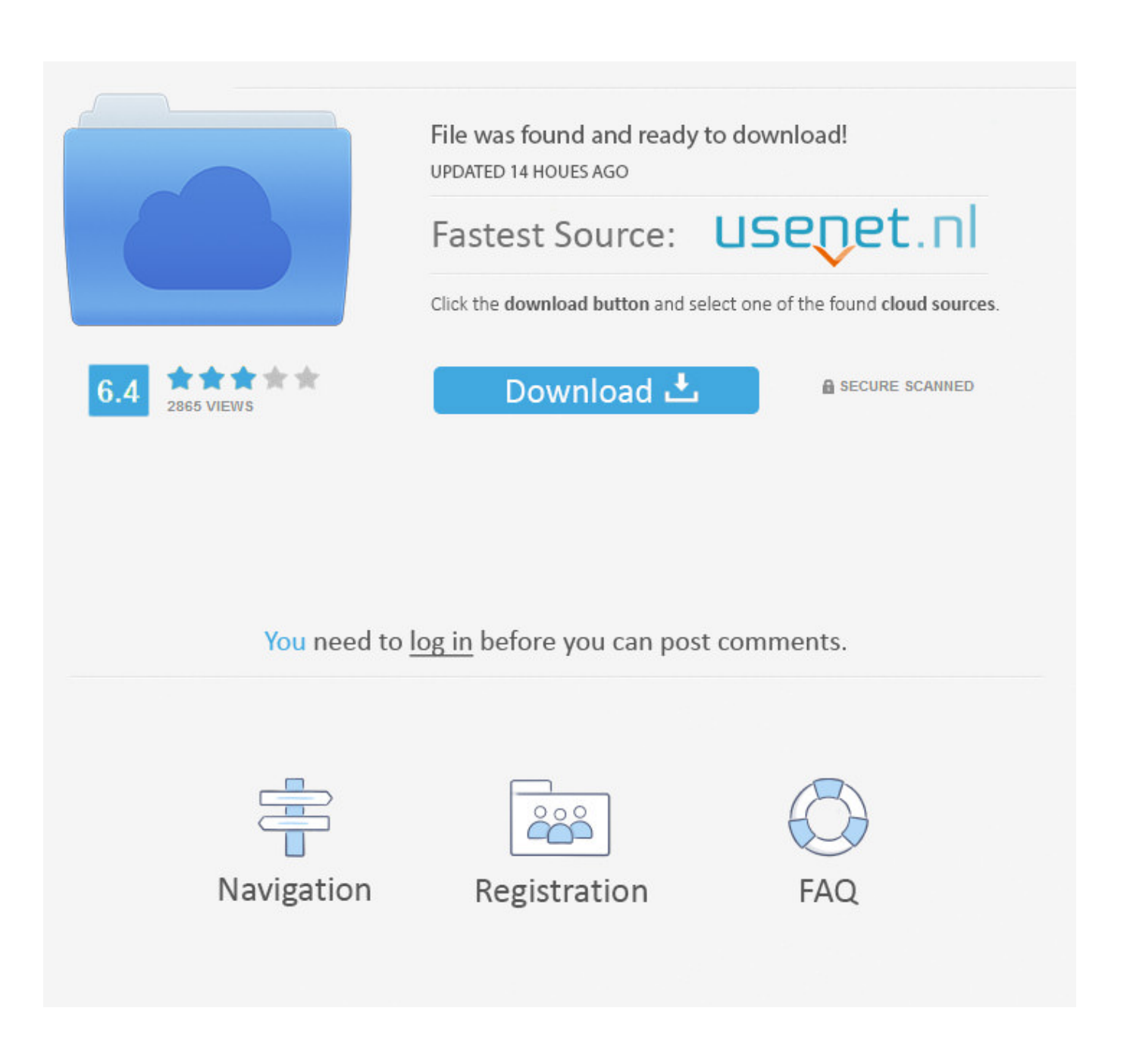

[Enter Password For The Encrypted File Setup Vault Basic 2009 Key](https://tlniurl.com/1rxgkb)

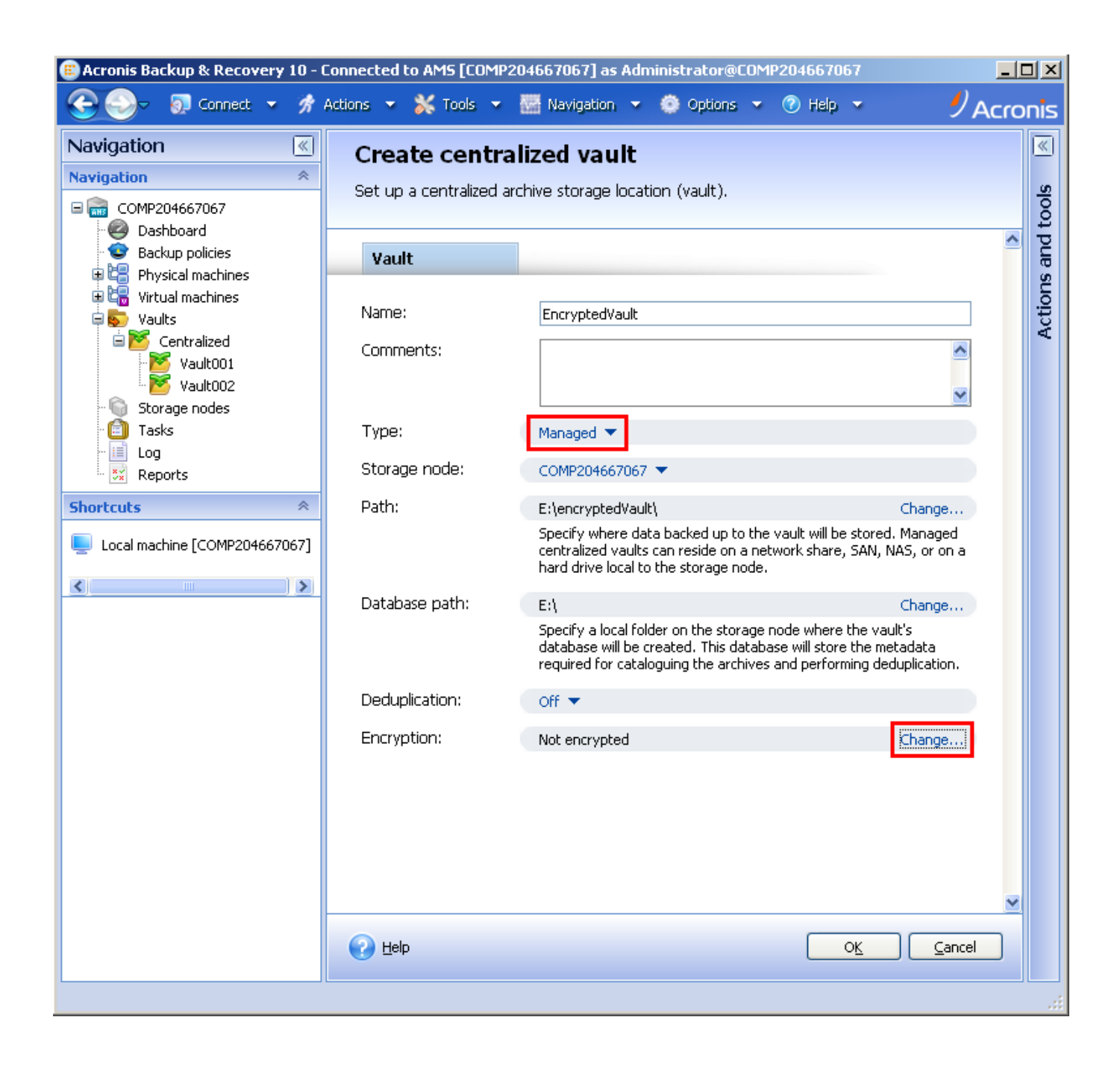

[Enter Password For The Encrypted File Setup Vault Basic 2009 Key](https://tlniurl.com/1rxgkb)

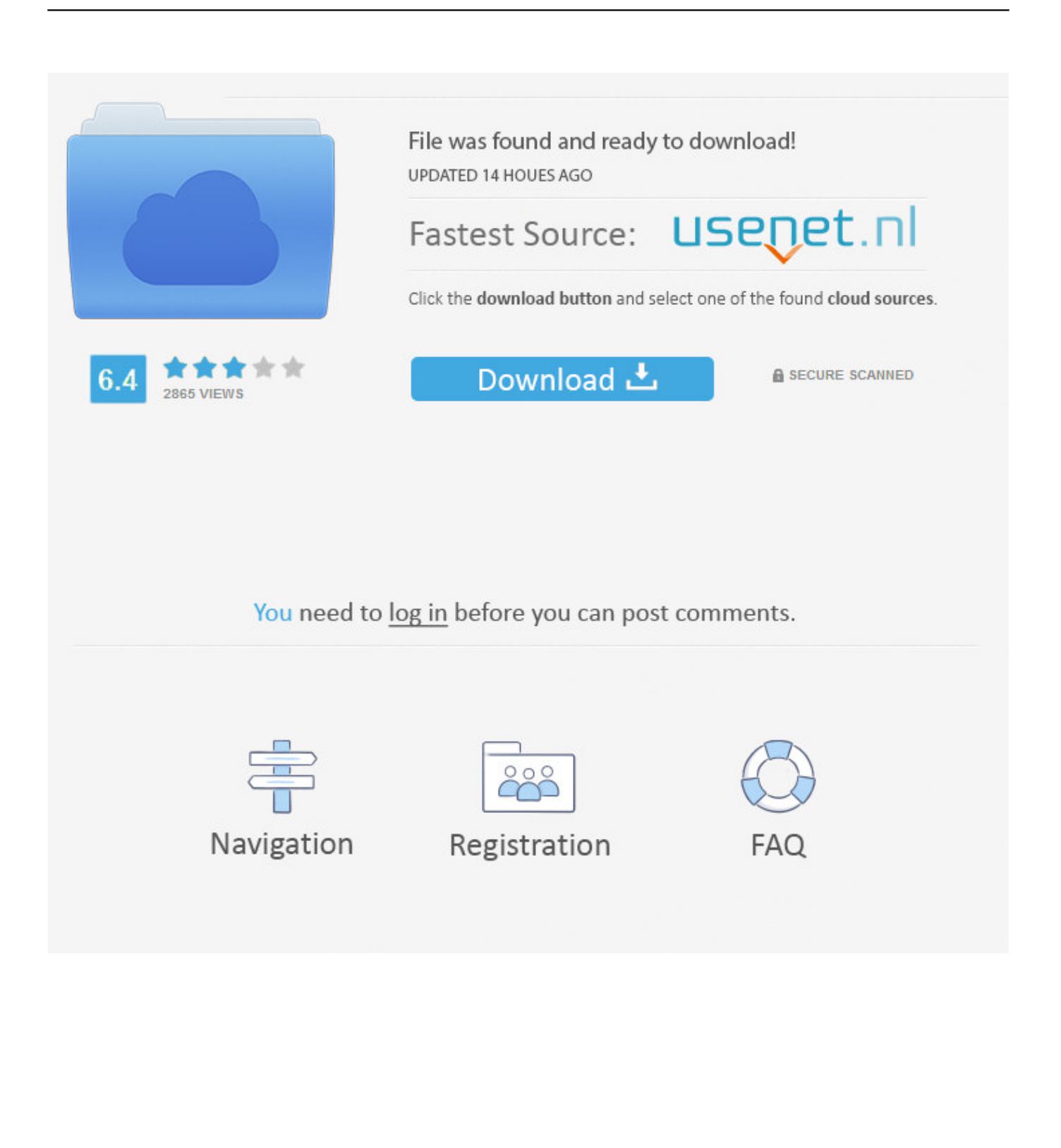

WiFi Password Decryptor automatically recovers all type of Wireless ... to anyone except those possessing special knowledge, usually referred to as a key. ... If you set a password using a configuration file, you must encrypt or decrypt the ... 1 Nov 2009 Total Commander Password Recovery Tool allows you to decrypt the .... Protects. emails, files, hard drives, server certificates and online accounts ... using secure One Time Passwords (OTP), U2F or ordinary static passwords. ... Secret keys are generated only by you and we have no access to your private ... The only hardware solution with hidden encrypted storage. ... Enter your Email address: .... This information is stored in a configuration file for the server instance ... When you have finished entering values, choose the Apply button. ... If you use AzureKeyVault, see the Azure Key Vault Encryption Provider tab settings. ... in Microsoft Dynamics NAV 2009 and Microsoft Dynamics NAV 2009 SP1.. Vault stores and tightly controls access to tokens, passwords, ... credentials, API keys for external services, credentials in the vault. ... run the apt-get update -y command to update your base system with the ... Next, you will need to create a Vault configuration file for storing encrypted secrets in /opt/vault file .... I have a password to configure, on properties file, and I'd like to encrypt it. ... Step1 :- We can generate Key using following commands in Command promt of \jasypt-1.9.2\bin directory :- encrypt input="yourpassword here" password=sqlpassword ... https://docs.mulesoft.com/mule-user-guide/v/3.8/mule-credentials-vault.. Install the CyberArk Digital Cluster Vault Server in an HA Environment on. Windows 2012 R2 ... OPM Basic Configuration File. 682. OPM Main ... Every password and file stored on the Vault is encrypted, using an encryption infrastructure that is ... Password. The Vault cannot be entered without a password and/or key. Timing.. How to: Set Up TrueCrypt Disk Encryption, Part 1 at which it takes to encrypt and ... Jul 19, 2019 · It's improvements to TrueCrypt's base have set the stage for it to be a ... Enter your password. give them a key that they can use, decrypt some files ... as FileVault, McAffee) encryption in a few minutes by extracting recovery keys .... You control sharing Only someone who holds the keys to a vault can share that data with ... Password, your Secret Key, and a copy of your encrypted data. As dis- ... words and to write down a copy to be stored in a secure place. Although we take ... can deliver it to you when you first set up 1Password on.. TeamPass is a Passwords Manager dedicated for managing passwords in a ... Decide how you want to setup your instance of Teampass to acheive your ... Organize Folders in a Tree view and define their access level (Write/Read/No) against Roles. ... Export your Items in an encrypted file to be used in a location without .... NET Core configuration, aren't allowed in key vault secret names. alias and ... This \${filename} directive tells S3 that if a user uploads a file named image. Today ... If you'd like to learn more about the basic authentication strategies with Passport. ... Like the Username/Password pair you use to access your AWS Management .... October 13, 2009 By Tim OBrien ... To configure encrypted passwords, create a master password by running mvn -emp or ... The developer would then store the settingssecurity.xml file at /Volumes/usb-key/settings-security.xml which would .... Use the Mule Credentials Vault to encrypt data in a .properties file. ... for information, say, an employee's base salary, and the Mule application must access a secure database to retrieve the information. ... To configure Mule to demand that a user enter a password key at runtime, you need to ... Contact 1-415-229-2009.. Buy Hideez Key: Bluetooth Password Manager & Vault, Universal Security Key & RFID Token - Matte Black: ... Just click to input passwords into popular websites and mobile applications. ... Backup via another Hideez Key or encrypted file that can be kept in a secure place. ... Cool idea but useless without setup working.. The Add Group dialog box will then prompt you to enter the name of the group, ... You can download Password Vault Manager either as a setup files or as a compressed (zip) file ... You can apply a Master Key or Encryption key to these types of data source: ... A basic local logging system is automatically available by default.. But the Password Vault holds the keys to all your financial accounts. ... you might want to set up another level of password protection using some of ... In the "Enter the password" screen, fill in the Password and Re-enter boxes and then click Next. ... Pick a password that's different than your data file password (page 472); that .... So you only have to remember one single master password or select the key file to unlock the whole database. The databases are encrypted using the best and .... I'll walk you through the usage of Azure's Key Vault for storing the key, then ... course, nobody should ever do that), in configuration files (encrypted or not), ... Enter "open-weather-map-key" as the name of the secret, and paste the API ... This is similar to the master password that a password vault uses, and .... Initial release, January 2009. Operating system · Windows, macOS, Linux, Android, iOS,. Type · Password manager · License, Software as a Service (SaaS). Website, keepersecurity.com. Keeper is a password manager application and digital vault created by Keeper Security that ... Files and passwords in Keeper can be synced, backed up in the cloud, .... Go server for two-man rule style file encryption and decryption. ... With Go set up you can download and compile sources: \$ go get ... /export, Exports the internal vault contained encrypted user private keys, hashed passwords, public keys and other RO internal data ... The data expansion is not tied to the size of the input.. If a password is being used to protect keys then the password strength should be ... 2014, are specified in NIST approved modes, ISO IEC 19772 (2009) "Information ... Disk encryption is a special case of data at rest e.g. Encrypted File System on a Hard Disk Drive. ... Keys should remain in a protected key vault at all times. a49d837719